# <span id="page-0-0"></span>**Polynome und ihre Nullstellen**

29. Juli 2017

# **Inhaltsverzeichnis**

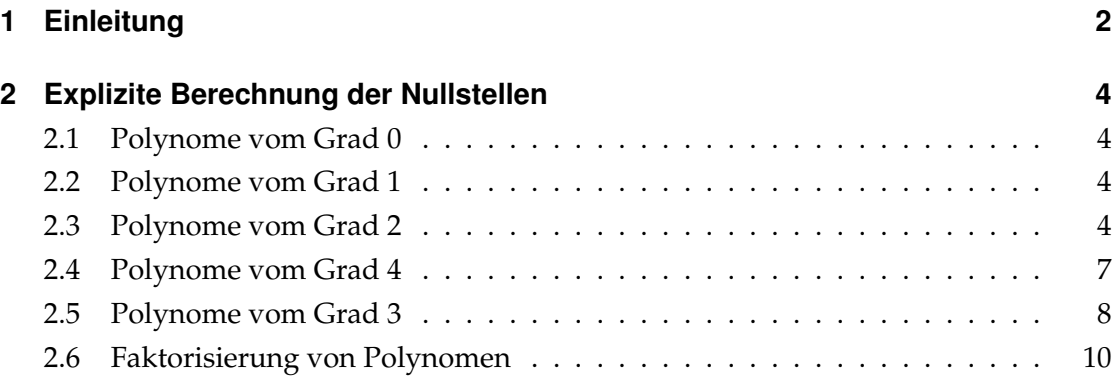

## <span id="page-1-0"></span>**1 Einleitung**

In diesem Kapitel wollen wir bestimmte Funktionen, die *Polynome*, betrachten. Diese sind von besonderer Bedeutung, da sie relativ einfach zu handhaben sind, man mit ihnen aber auch eine große Klasse von Funktionen beliebig gut approximieren kann. Insbesondere werden wir uns für die *Nullstellen* von Polynomen interessieren.

#### **Definition 1.0.1**

Eine Funktion *f* : R → R heißt *Polynom*, wenn *f* von der Form

$$
f(x) = a_n x^n + a_{n-1} x^{n-1} + \dots + a_1 x + a_0, \quad n \in \mathbb{N}, \quad a_0, \dots, a_n \in \mathbb{R}, \quad a_n \neq 0
$$

ist. Die Zahl *n* heißt der *Grad* von *f*, *a<sup>n</sup>* ist der *Leitkoe*ffi*zient* von *f* und *a*<sup>0</sup> ist der *konstante Term*. Ist *a<sup>n</sup>* = 1, so heißt das Polynom *normiert*. Eine Zahl *a* ∈ R mit *f*(*a*) = 0 heißt *Nullstelle* von *f*.

#### <span id="page-1-1"></span>**Beispiele 1.0.2**

Einige Beispiele für Polynome sind:

<span id="page-1-3"></span>(i) Sei *a* ∈ R, *a*  $\neq$  0. Dann ist die konstante Funktion

$$
f(x) = a \quad \text{für alle } x
$$

ein Polynom vom Grad 0 ohne Nullstellen.

(ii) Sei *n* ∈ N eine natürliche Zahl. Dann ist die Funktion

$$
f(x)=x^n
$$

ein Polynom vom Grad *n* mit der einzigen Nullstelle 0. *f* heißt auch das *Monom* vom Grad *n*.

<span id="page-1-2"></span>(iii) Die Funktion

$$
f(x) = x^2 - 1
$$

ist ein Polynom vom Grad 2 mit den beiden Nullstellen ±1.

(iv) Die Funktion

$$
f(x) = x^2 + 1
$$

ist ein Polynom vom Grad 2 ohne reelle Nullstellen, das heißt, es gibt kein *a* ∈ R mit  $f(a) = 0$ .

#### **Bemerkung 1.0.3**

Die Nullstellen eines Polynoms sind die Werte, an denen der Graph des Polynoms die *x*-Achse schneidet.

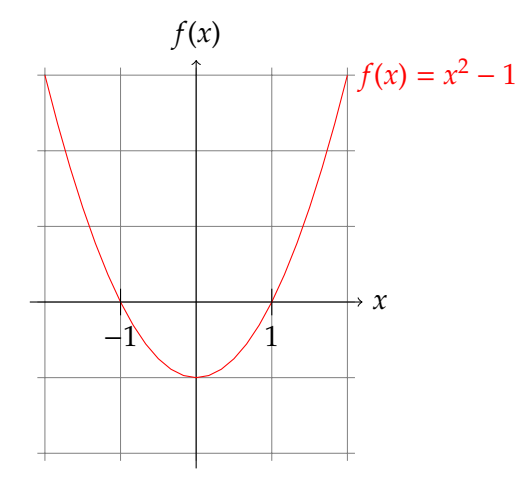

Abbildung 1: Der Graph des Polynoms *x* <sup>2</sup> − 1 schneidet die *x*-Achse an den Punkten ±1 (vgl. Beispiel [1.0.2](#page-1-1)[\(iii\)\)](#page-1-2).

#### <span id="page-2-0"></span>**Bemerkung 1.0.4**

Wir können jedes gegebene Polynom *f* normieren, indem wir es durch den Leitkoeffizienten *a<sup>n</sup>* teilen. Dabei ändern wir nicht die Nullstellen, da

$$
f(a) = 0 \Leftrightarrow \frac{f(a)}{a_n} = 0
$$

gilt. Wir können also stets vor dem Ausrechnen der Nullstellen eines Polynoms das Polynom normieren, um so die Rechnung zu vereinfachen.

### <span id="page-3-0"></span>**2 Explizite Berechnung der Nullstellen**

Die Nullstellen eines normierten Polynoms charakterisieren dieses oftmals komplett, siehe auch den Abschnitt über Faktorisierung von Polynomen am Ende des Kapitels. Daher ist die Berechnung der Nullstellen für Polynome von besonderer Bedeutung. Für allgemeinen Grad ist es allerdings nicht möglich, eine allgemeine Formel für die Nullstellen hinzuschreiben. Wir werden daher im Folgenden nur bestimmte Fälle untersuchen, in denen wir die Nullstellen durch bestimmte Tricks bestimmen können. Dabei werden wir uns gemäß Bemerkung [1.0.4](#page-2-0) meistens auf normierte Polynome einschränken.

#### <span id="page-3-1"></span>**2.1 Polynome vom Grad 0**

Polynome vom Grad 0 haben lediglich einen konstanten Term  $a_0$  und wurden bereits in Beispiel [1.0.2](#page-1-1)[\(i\)](#page-1-3) betrachtet.

*Achtung!* Die konstante Funktion  $\pi f(x) = 0$  für alle  $x''$  ist ebenfalls ein Polynom, aber mit unendlich vielen Nullstellen.

#### <span id="page-3-2"></span>**2.2 Polynome vom Grad 1**

Ist

$$
f(x) = x + a
$$

ein Polynom vom Grad 1, so sehen wir direkt, dass *f*(*x*) = 0 genau dann gilt, wenn *x* = −*a* ist. Also hat *f* die eindeutige Nullstelle −*a* (Ein Polynom vom Grad 1 heißt wegen seines Graphen auch *linear*).

#### <span id="page-3-3"></span>**2.3 Polynome vom Grad 2**

Sei nun

$$
f(x) = x^2 + px + q, \quad p, q \in \mathbb{R}
$$

ein Polynom zweiten Grades. Was sind die Nullstellen von *f*? Hier können wir sie noch explizit und schnell ausrechnen:

$$
x^{2} + px + q = 0 \qquad |-q
$$
  
\n
$$
\Leftrightarrow x^{2} + px = -q \qquad |+\frac{p^{2}}{4}
$$
  
\n
$$
\Leftrightarrow x^{2} + px + \frac{p^{2}}{4} = \frac{p^{2}}{4} - q \qquad |(a^{2} + 2ab + b^{2}) = (a + b)^{2}
$$
  
\n
$$
\Leftrightarrow (x + \frac{p}{2})^{2} = \frac{p^{2}}{4} - q
$$

Wir können nun auf beiden Seiten die Wurzel ziehen. Dafür nehmen wir an, dass *p* 2 <sup>24</sup> −  $q \ge 0$  ist (aus negativen Zahlen können wir schließlich keine Wurzel ziehen). Dann erhalten wir:

$$
\left(x + \frac{p}{2}\right)^2 = \frac{p^2}{4} - q \qquad |\sqrt{ }
$$
\n
$$
\Leftrightarrow x + \frac{p}{2} = \pm \sqrt{\frac{p^2}{4} - q} \qquad |\sqrt{}
$$
\n
$$
\Leftrightarrow x = -\frac{p}{2} \pm \sqrt{\frac{p^2}{4} - q}
$$

Wir erhalten also die *p-q-Formel*:

**Satz 2.3.1**

Für

$$
f(x) = x^2 + px + q
$$

sind die Nullstellen *x*1, *x*<sup>2</sup> gegeben durch

$$
x_{1,2} = -\frac{p}{2} \pm \sqrt{\frac{p^2}{4} - q}
$$
, (p-q-Formel)

sofern *<sup>p</sup>* 2  $\frac{q^2}{4} - q \ge 0$  gilt.

Was sagt uns also die Zahl *p* 2 /4 − *q* über die Anzahl der Nullstellen?

- $p^2/4 q < 0 \Rightarrow$  Es gibt keine reelle Nullstelle.
- $p^2/4 q = 0 \Rightarrow x = -p/2 \pm 0 \Rightarrow x = -p/2.$ Wir haben also insgesamt eine reelle Nullstelle.

•  $p^2/4 - q > 0 \Rightarrow x_{1,2} = -p/2 \pm \sqrt{p^2/4 - q}.$ Wir haben also zwei verschiedene reelle Nullstellen.

Ein Polynom vom Grad 2 kann also entweder keine, genau eine oder zwei Nullstellen in den reellen Zahlen haben.

**Beispiele 2.3.2** (i)  $f(x) = x^2 + x - 6$ , also  $p = 1$ ,  $q = -6$ . Die p-q-Formel liefert:

$$
x_{1,2} = -\frac{1}{2} \pm \sqrt{\frac{1}{4} + 6} = -\frac{1}{2} \pm \sqrt{\frac{25}{4}}
$$

Da 25/4 > 0 ist, erhalten wir die zwei Nullstellen

$$
x_1 = -\frac{1}{2} + \frac{5}{2} = 2
$$
,  $x_2 = -\frac{1}{2} - \frac{5}{2} = -3$ .

Eine Probe zeigt uns, dass dies tatsächlich die Nullstellen sind:

$$
f(2) = 22 + 2 - 6 = 4 + 2 - 6 = 0, \quad f(-3) = (-3)2 - 3 - 6 = 9 - 3 - 6 = 0
$$

(ii)  $f(x) = x^2 + 2x + 2$ , also  $p = 2$ ,  $q = 2$ . Also:

$$
\frac{p^2}{4} - q = 1 - 2 = -1 < 0.
$$

Damit hat *f* keine Nullstelle.

#### **Bemerkung 2.3.3**

Für ein (nicht notwendig normiertes) Polynom vom Grad 2 lässt sich neben der p-q-Formel auch die *Mitternachtsformel* verwenden:

Ist *f*(*x*) = *ax*<sup>2</sup> + *bx* + *c* und setzen wir ∆ = *b* <sup>2</sup> − 4*ac*, so erhalten wir, im Fall ∆ ≥ 0, die beiden Nullstellen von *f* als

$$
x_{1,2}=\frac{-b\pm\sqrt{\Delta}}{2a}.
$$

Die beiden Formeln sind (für *a* = 1) vollkommen äquivalent und beide können benutzt werden.

Dies beendet unsere Untersuchung der Polynome vom Grad 2. Für Polynome vom

Grad 3 und 4 gibt es ebenfalls Formeln ähnlich der p-q-Formel. Diese sind jedoch weitaus komplizierter und sie auswendig zu lernen ist nicht wirklich praktikabel. Stattdessen werden wir für diesen Fall einige Tricks kennenlernen, die uns in manchen Fällen die Nullstellen solcher Polynome liefern. Doch zunächst eine Bemerkung, die auf Polynome beliebigen Grades zutrifft.

#### **Bemerkung 2.3.4**

Ist  $f(x) = a_n x^n + a_{n-1} x^{n-1} + \cdots + a_1 x$  ein Polynom ohne konstanten Term  $a_0$ , so ist 0 stets eine Nullstelle des Polynoms. Wir können dann *f*(*x*) = *xg*(*x*) schreiben mit *g*(*x*) = *anx <sup>n</sup>*−<sup>1</sup> <sup>+</sup> · · · <sup>+</sup> *<sup>a</sup>*1. Das Polynom *<sup>g</sup>* hat kleineren Grad als *<sup>f</sup>* und die Nullstellen von *g* sind die restlichen Nullstellen von *f*.

#### **Beispiel 2.3.5**

*f*(*x*) = *x*<sup>3</sup> + *x*<sup>2</sup> − 6*x* ist vom Grad 3 und lässt sich schreiben als *f*(*x*) = *x*(*x*<sup>2</sup> + *x* − 6). Also ist 0 ist eine Nullstelle von *f* und die anderen beiden Nullstellen haben wir bereits in Beispiel [2.3.2](#page-0-0) berechnet. Insgesamt hat das Polynom *f* also die Nullstellen 0, 2 und -3.

Wir stellen die Polynome vom Grad 3 für einen Moment zurück.

#### <span id="page-6-0"></span>**2.4 Polynome vom Grad 4**

Sei ein Polynom vom Grad 4 gegeben mit der speziellen Form

$$
f(x) = x^4 + a_2 x^2 + a_0,
$$

*f* enthält also keine Terme mit *x* <sup>3</sup> oder *x*. Dann können wir eine *Substitution* anwenden: Wir setzen  $y = x^2$  und erhalten das Polynom  $g(y) = y^2 + a_2y + a_0$ . Dieses ist vom Grad 2 und mit den Techniken von oben können wir (falls vorhanden) Nullstellen *y*<sub>1,2</sub> des Polynoms bestimmen. Setzen wir nun (wenn möglich)  $x_{1,2} = \pm \sqrt{y_1}$  und  $x_{3,4} = \pm \sqrt{y_2}$ , so erhalten wir vier Nullstellen von *f*(*x*).

Ähnliches lässt sich natürlich auch für Polynome ähnlicher Form vom Grad 6, 8 etc. durchführen.

**Beispiele 2.4.1** (i) Betrachten wir das Polynom  $f(x) = x^4 - 5x^2 + 6$ , so hat es die gewünschte Form und wir können es durch die Substitution *x* <sup>2</sup> = *y* in das Polynom

*g*(*y*) = *y*<sup>2</sup> − 5*y* + 6 überführen. Die p-q-Formel liefert die beiden Nullstellen 2 und 3 von  $g$ . Damit hat dann  $f$  die vier Nullstellen  $\pm \sqrt{2}$ ,  $\pm \sqrt{3}$ .

(ii) Für das Polynom  $f(x) = x^4 - 8x^2 + 16$  betrachten wir nach der Substitution  $y = x^2$ das Polynom *g*(*y*) = *y* <sup>2</sup> − 8*y* + 16, von dem wir (wiederum durch Anwendung der p-q-Formel) die Nullstellen ±4 berechnen. Da wir aus -4 keine Wurzel ziehen √ können*,* hat also auch  $f$  nur die zwei Nullstellen  $\pm \sqrt{4} = \pm 2.$ 

#### <span id="page-7-0"></span>**2.5 Polynome vom Grad 3**

Sei nun  $f(x) = x^3 + a_2x^2 + a_1x + a_0$  ein Polynom vom Grad 3. Hier lässt sich unsere Vorgehensweise am besten an einem Beispiel vorführen. Wir betrachten dafür das Polynom

$$
f(x) = x^3 + 4x^2 - 51x - 54.
$$

Gerade bei Polynomen, deren Koeffizienten ganze Zahlen sind, lohnt es sich zunächst, verschiedene kleine Zahlen einzusetzen und zu schauen, ob 0 rauskommt. Wir *raten* also eine Nullstelle. Versuchen wir bei dem gegebenen Polynom die Zahlen  $0, \pm 1, \pm 2,$ so sehen wir, dass −1 eine Nullstelle von *f* ist, denn *f*(−1) = −1 + 4 + 51 − 54 = 0. Wie sehen aber weitere Nullstellen von *f* aus? Hat *f* überhaupt weitere Nullstellen? Um das herauszufinden, ist die *Polynomdivision* ein gutes Hilfmittel. Diese ermöglicht uns, die Nullstelle −1 rauszuteilen und ein Polynom vom Grad 2 zu erhalten, dessen Nullstellen wir wie vorher bestimmen können. Wir suchen ein Polynom *g*(*x*), sodass *f*(*x*) = (*x* + 1)*g*(*x*) gilt. Hier taucht der Faktor (*x* + 1) auf, da −1 eine bekannte Nullstelle von *f* ist und ebenso eine Nullstelle von (*x*+1). Dafür gehen wir Schritt für Schritt durch die Polynomdivision:

• Zunächst schreiben wir das Polynom und seine Nullstelle, durch die wir teilen wollen, nebeneinander:

$$
(x^3 + 4x^2 - 51x - 54) \div (x + 1) =
$$

• Nun dividieren wir den größten Exponenten links durch den Exponenten des zweiten Polynoms:

$$
(x^3 + 4x^2 - 51x - 54) \div (x + 1) = x^2
$$

• Als nächstes multiplizieren wir diesen neuen Term auf der rechten Seite mit (*x*+1)

und ziehen das Ergebnis vom Polynom ab:

$$
\left(\begin{array}{c} x^3 + 4x^2 - 51x - 54 \end{array}\right) \div \left(x + 1\right) = x^2
$$

$$
\frac{-x^3 - x^2}{3x^2 - 51x}
$$

• Dieses Vorgehen wiederholen wir nun für das kürzere Polynom: Erst den größten Exponenten dividieren

$$
\left(x^3 + 4x^2 - 51x - 54\right) \div \left(x + 1\right) = x^2 + 3x
$$

$$
\frac{-x^3 - x^2}{3x^2 - 51x}
$$

,

dann alles multiplizieren und wieder abziehen.

$$
\left(x^{3} + 4x^{2} - 51x - 54\right) \div (x + 1) = x^{2} + 3x
$$
  

$$
\frac{-x^{3} - x^{2}}{3x^{2} - 51x}
$$
  

$$
\frac{-3x^{2} - 3x}{-54x - 54}
$$

• Nun das ganze ein letztes Mal und wir erreichen auf der linken Seite die 0.

$$
\left(x^{3} + 4x^{2} - 51x - 54\right) \div (x + 1) = x^{2} + 3x - 54
$$
  

$$
\frac{-x^{3} - x^{2}}{3x^{2} - 51x}
$$
  

$$
\frac{-3x^{2} - 3x}{-54x - 54}
$$
  

$$
\frac{54x + 54}{0}
$$

Nun steht unser gewünschtes Polynom  $g(x)$  auf der linken Seite, das heißt  $g(x)$  =  $x^2 + 3x - 54$  und  $f(x) = (x + 1)(x^2 + 3x - 54)$ . Probe:

$$
(x+1)(x2+3x-54) = x3+3x2-54x+x2+3x-54 = x3+4x2-51x-54 = f(x).
$$

Die fehlenden Nullstellen von *f* sind nun genau die Nullstellen von *g*, hier können wir

also einfach die p-q-Formel anwenden und erhalten die restlichen Nullstellen  $x_2 = 6$ und *x*<sup>3</sup> = −9. Wenn wir also bereits Nullstellen eines Polynoms kennen, können wir mit der Polynomdivison ein zweites Polynom erhalten, das die restlichen Nullstellen hat und kleineren Grad hat. Führen wir dies weiter, führt uns dies zu einer besonders einfachen Darstellung von Polynomen.

#### <span id="page-9-0"></span>**2.6 Faktorisierung von Polynomen**

Wenn wir zu einem gegebenen Polynom alle Nullstellen mit ihrer Vielfachheit kennen, so können wir oftmals eine sehr einfache Form der Polynome angeben.

#### **Satz 2.6.1**

.

Es sei *f*(*x*) ein Polynom vom Grad *n* und *a*1, . . . , *a<sup>k</sup>* alle reellen Nullstellen von *f*. Dann lässt sich *f* schreiben als

$$
f(x) = (x - a_1)(x - a_2) \cdots (x - a_k)g(x),
$$

hier ist *g* ein Polynom vom Grad *n*−*k* und hat keine reellen Nullstellen. Ist insbesondere *n* = *k*, das heißt, hat *f* genau *n* reelle Nullstellen, so lässt sich *f* schreiben als

$$
f(x) = (x - a_1)(x - a_2) \cdots (x - a_n).
$$

Dies nennt man auch die *Faktorisierung von f* oder die Zerlegung von *f* in *Linearfaktoren*

In diesen Zerlegungen kann es durchaus vorkommen, dass einige der *a<sup>i</sup>* gleich sind, das heißt, dass also einige Nullstellen mehrfach vorkommen. In diesem Fall spricht man von Nullstellen mit *Vielfachheit n*, hierbei ist *n* die Häufigkeit der Nullstelle in der Faktorisierung von *f*.

**Beispiele 2.6.2** Mit  $f(x) = x^3 + 4x^2 - 51x - 54$  erhalten wir die Faktorisierung (siehe voriger Abschnitt):

$$
x^3 + 4x^2 - 51x - 54 = (x + 1)(x + 9)(x - 6)
$$

Das Polynom  $g(x) = x^3 - 3x^2 + 3x - 1$  hat die Faktorisierung

$$
g(x) = (x - 1)(x - 1)(x - 1),
$$

das Polynom *g* hat also lediglich die Nullstelle 1, allerdings mit Vielfachheit 3.